#### **New Interactive Tutorials**

Are you new to Flexmls or would you like to learn more about certain features? Check out the new Guided Help function. This resource provides interactive walkthroughs to help you learn how to use different features in Flexmls. It also gives you quick access to new feature announcements, webinars, and more--learning how to use Flexmls has never been easier!

The Guided Help feature will be available on Monday, July 16, and will be available to all users.

#### **What Will Change**

To use the new Guided Help function, click on the **Guided Help** link next to the Quick Launch bar.

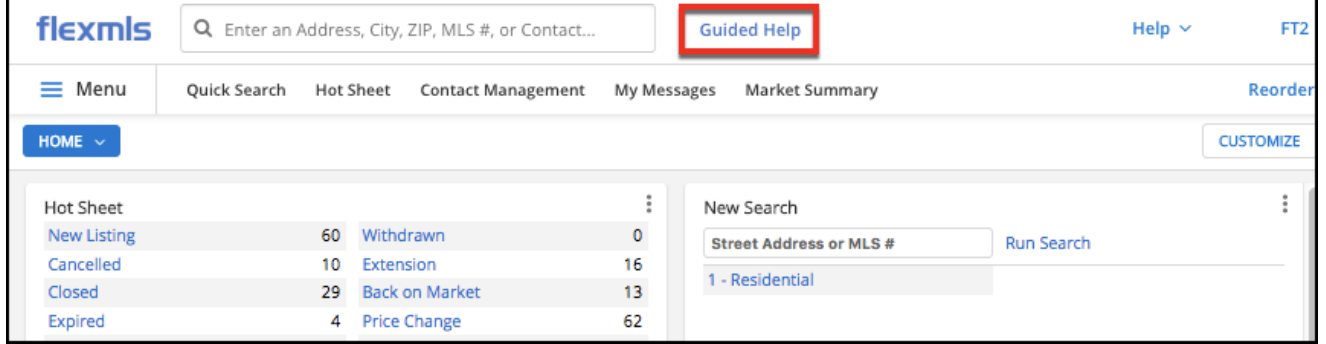

### Guided Help

Want to learn the step-by-step process for creating a Quick Search or Setting up a Subscription? The Guided Help walkthroughs teach you how to use the system by using interactive help, explaining each step and showing you exactly where you need to click on the screen. Click on one of the options (with the *interactive* icon next to it) to begin.

There are currently seven options for Guided Help with many more to come!

### Additional Links

The Guided Help also contains additional links that let you see what's new in Flexmls, watch video tutorials and pre-recorded webinars, and sign up for new webinars.

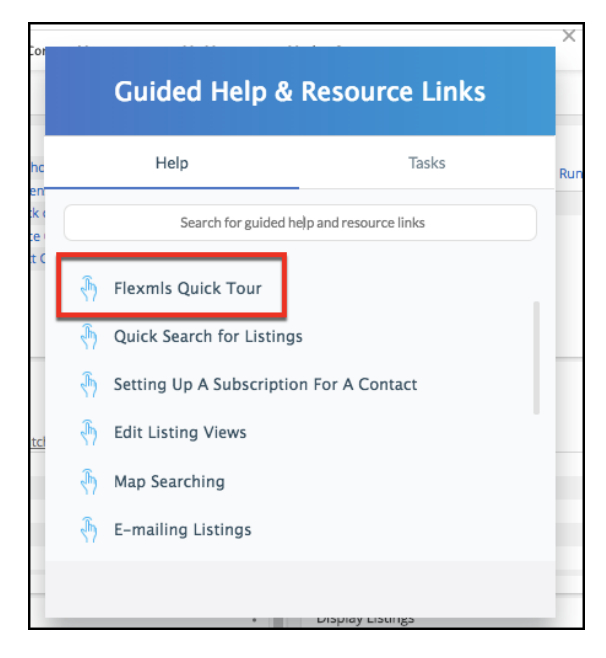

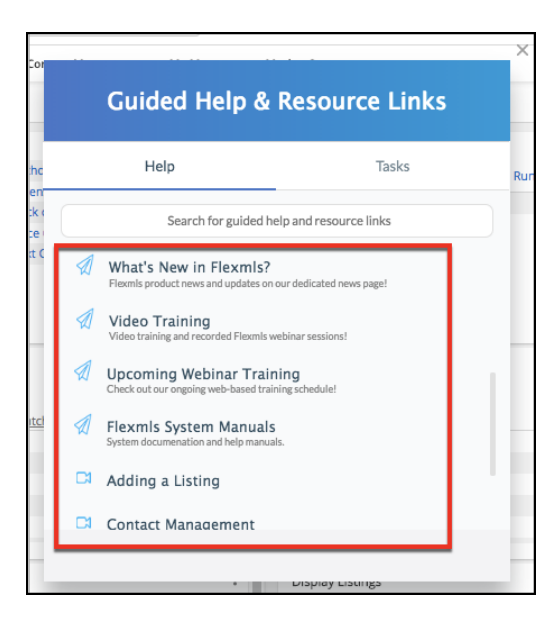

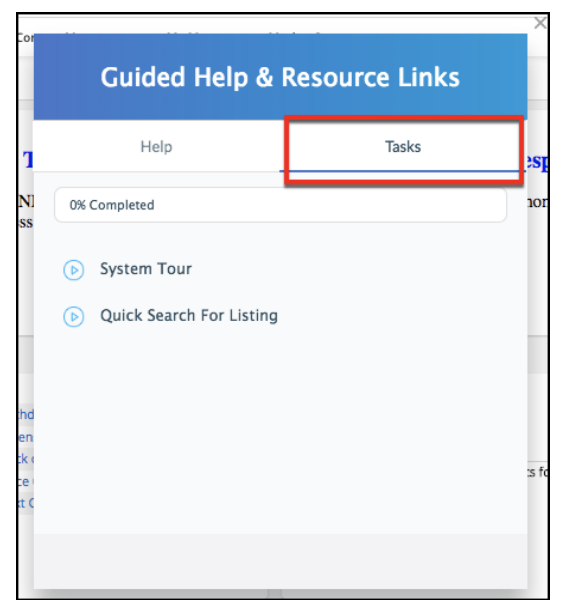

#### Tasks

The Tasks option allows you to complete Flexmls training courses. Currently, the only course is a general system overview consisting of the System Tour and Quick Search interactive trainings. After completing the trainings, your Tasks will show as 100% Completed.

New training tasks will be introduced in the future, so whenever new functionality is introduced to the system, you'll be able to complete a training course so you'll know exactly how to use it.

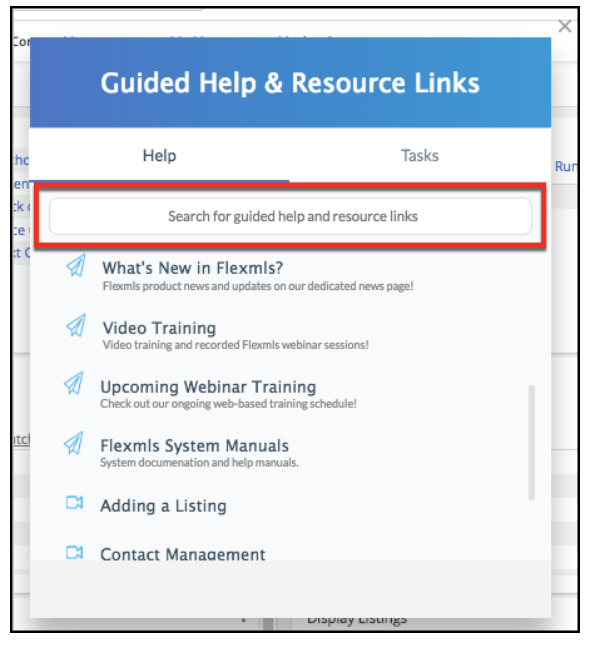

# Search Guided Help

Use the search bar to find specific topics and interactive trainings in the Guided Help. As more an more content is added to the Guided Help, the ability to search and find what you want to know will be very useful.

## **Why Are We Making This Change**

The new Guided Help is a valuable tool for all users--whether you're new to the system and want to learn more about it, or a long-time user who is curious about certain functions. Watching a video can be

very informative, but many people prefer the hands-on learning approach provided by the Guided Help. The interactive tutorials guide you through each step of the training process, showing you what to do while explaining each step along the way. As more and more content is added, we expect this feature to become an invaluable part of Flexmls Web.